# LINE WORKSユーザー様向け **Dropbox Business連携 ご利⽤ガイド**

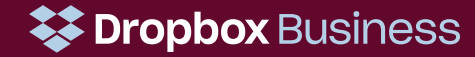

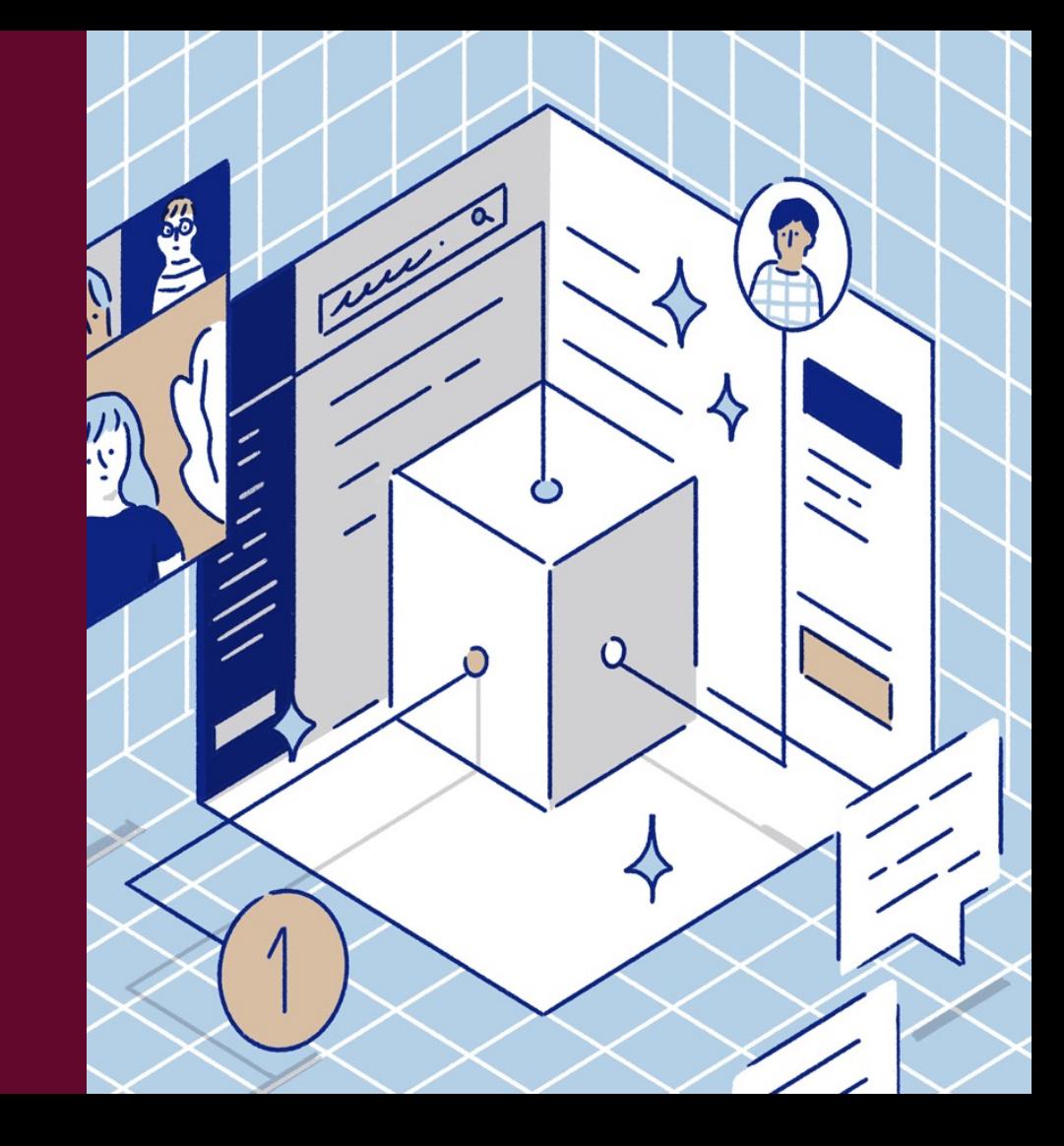

#### LINE WORKSとDropboxの連携 新機能 2021年2月リリース!

#### ■ LINE WORKSのアプリからDropboxのファイルを選んで共有リンクをトークに送信できます (事前に管理者による設定が必要です。設定⽅法は次ページに記載しています) ※本機能はスマホアプリのみ対応しており、Webブラウザ・PCアプリには対応しておりません。

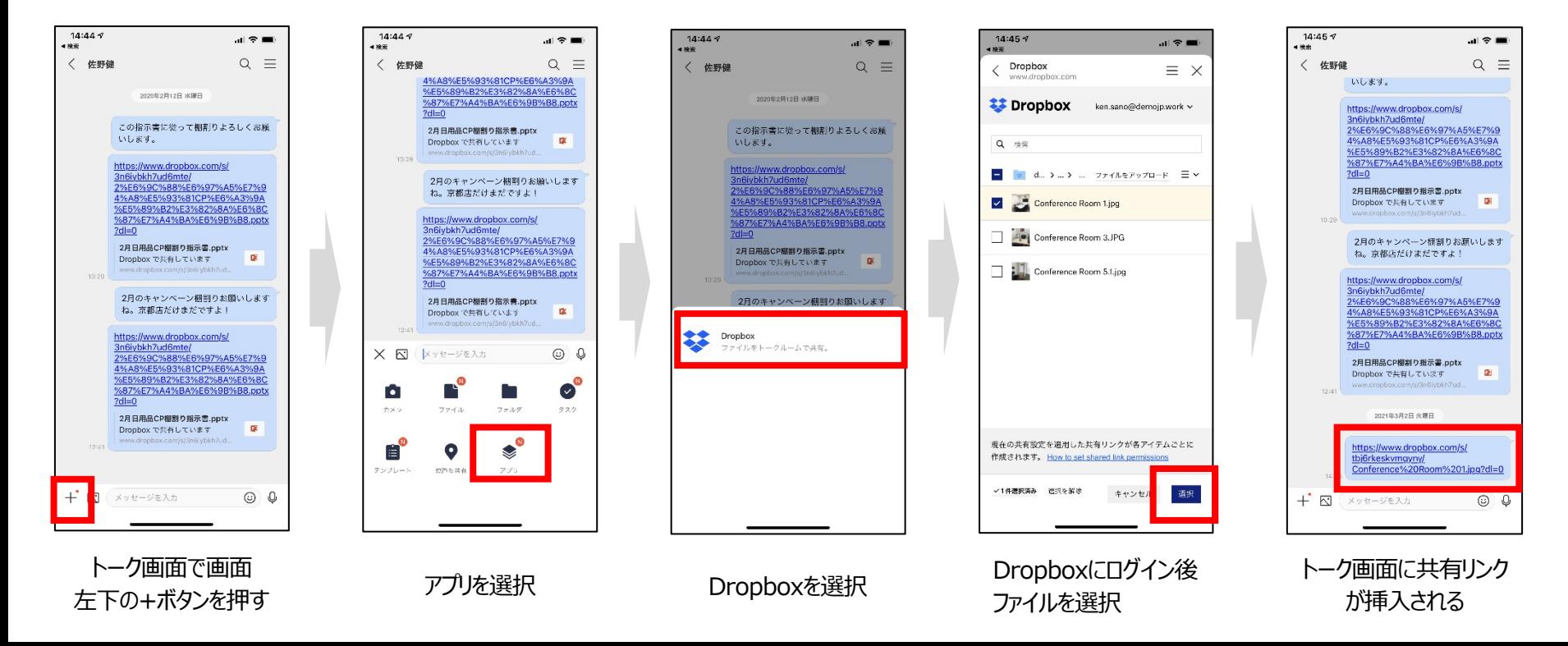

## ■ 下記の手順で管理者の方がDropboxの設定を行う必要があります≈

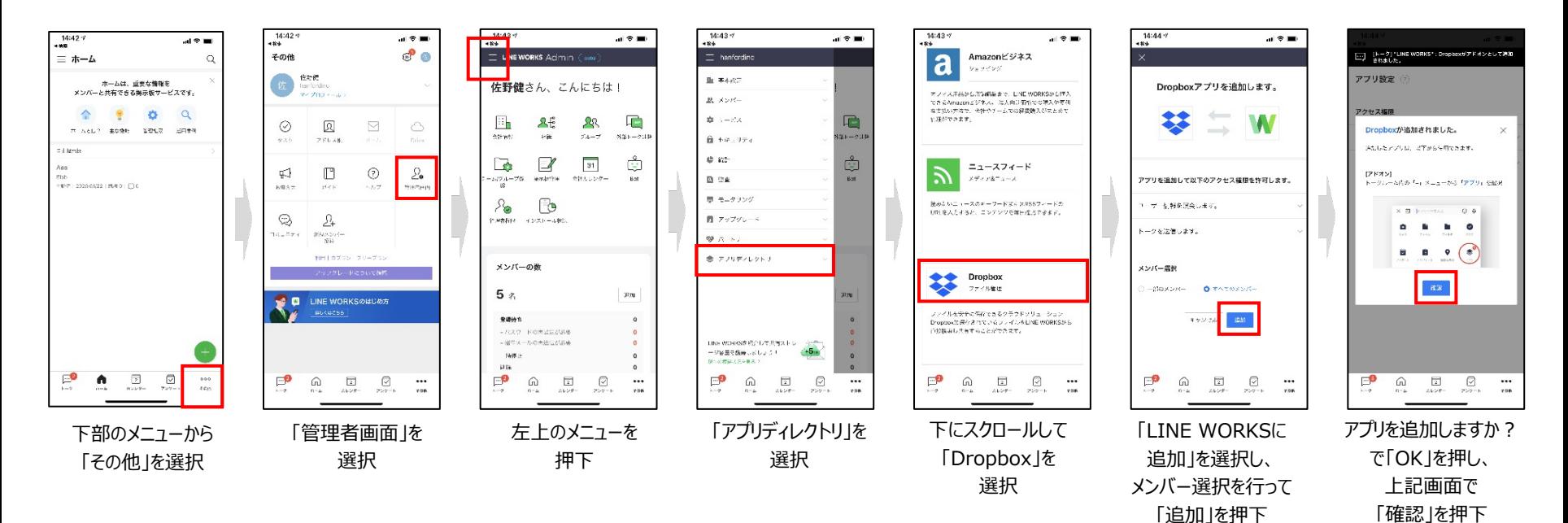

### 参考情報:LINE WORKSとDropboxの連携 従来機能 (2019年11月リリース済)

### ■ Dropbox デスクトップアプリからLINE WORKSにワンクリリックでファイルのリンクを送信できます ■ ブラウザからもでも同様に簡単にLINE WORKSに送信できます

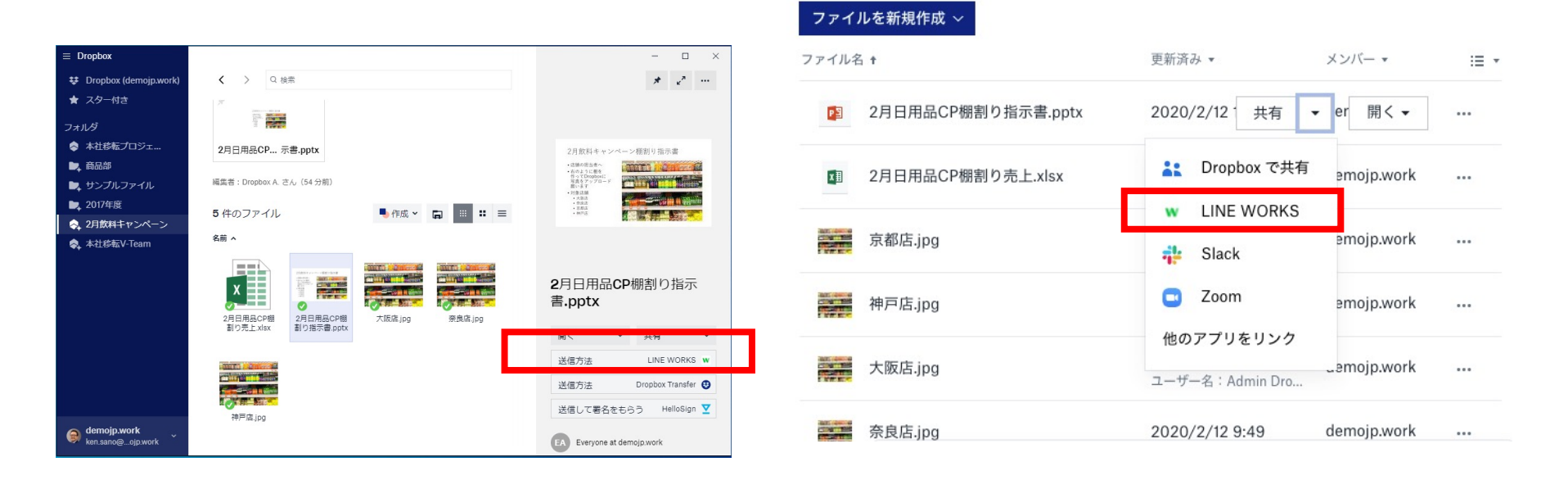

https://line.worksmobile.com/jp/pr/20191101/

# **EX** Dropbox Business